**Photoshop CS5 crack exe file Download (Final 2022)**

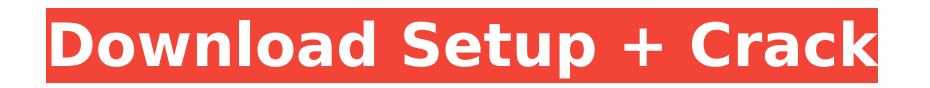

Adobe Photoshop is a powerful and greatlooking image editing program and a standard in digital photography. Its photoshop.adobe.com website boasts that Photoshop makes it "easy to see clearly how your images will look in print or on the Web." Adobe Photoshop is an image editing tool used to modify the content of a digital image. The program has a wide range of editing tools, including the ability to add special effects and adjust colors, or remove color, or make images look warmer, and cool. Adobe Photoshop was first released in October of 1990, with version one being Photoshop 2.0. Version one was a simple layer-based editing system, and not until version two was the ability to move things around across layers. Today the program has evolved far beyond its early

beginnings. There are many features, and this guide aims to bring to light the highlights of this popular tool to show its capabilities. The best way to learn this program is to simply use it. It is not necessary to be an expert to use Photoshop. Photoshop is not hard to learn. You can take a basic course from a company like Adobe or get paid training for free. Introduction to Photoshop The world of digital photography has given rise to a demand for more and more high-quality photos. The advent of high-quality digital video has also given way to the need for higher quality still images. The result has been the massive growth of Photoshop usage worldwide. This program is used by many people to enhance photographs with overlays, special effects, and other applications. The creation and enhancing of a photo has become far more complex than a decade ago. The term "Photoshop" is a bit of

## a misnomer and could simply mean "digital image manipulation." This program is capable

of many things, however, and is sold as a combined image design and editing tool. The user interface has changed dramatically in recent years, especially with the release of version CS. When first released, Photoshop used the interface of a step-based retouching program, so users had to learn the shortcuts and the commands to make use of all Photoshop features. With subsequent versions, the interface has developed into a more modern layer-based system that permits much faster workflow. Photoshop CS, the current version, has more than 10,000 pixel-level edits in the tools, and makes the fine controls and the large canvas available, with more than 150,000 pixels on one

**Photoshop CS5 Download [Mac/Win]**

Adobe Photoshop Elements is an alternative to Photoshop. It is a graphics editor for photographers, image editors and hobbyists. It contains most of the features of the professional version but with fewer features and a simpler user interface. Adobe Photoshop Elements is an alternative to Photoshop. It is a graphics editor for photographers, image editors and hobbyists. It contains most of the features of the professional version but with fewer features and a simpler user interface. Adobe Photoshop Elements is an alternative to Photoshop. It is a graphics editor for photographers, image editors and hobbyists. It contains most of the features of the professional version but with fewer features and a simpler user interface. Adobe Photoshop Elements is an alternative to Photoshop. It is a graphics editor for photographers, image editors and hobbyists. It contains most of the

features of the professional version but with fewer features and a simpler user interface. Adobe Photoshop Elements is an alternative to Photoshop. It is a graphics editor for photographers, image editors and hobbyists. It contains most of the features of the professional version but with fewer features and a simpler user interface. Adobe Photoshop Elements is an alternative to Photoshop. It is a graphics editor for photographers, image editors and hobbyists. It contains most of the features of the professional version but with fewer features and a simpler user interface. Adobe Photoshop Elements is an alternative to Photoshop. It is a graphics editor for photographers, image editors and hobbyists. It contains most of the features of the professional version but with fewer features and a simpler user interface. Adobe Photoshop Elements is an alternative to Photoshop. It is a

graphics editor for photographers, image editors and hobbyists. It contains most of the features of the professional version but with fewer features and a simpler user interface. Adobe Photoshop Elements is an alternative to Photoshop. It is a graphics editor for photographers, image editors and hobbyists. It contains most of the features of the professional version but with fewer features and a simpler user interface. Adobe Photoshop Elements is an alternative to Photoshop. It is a graphics editor for photographers, image editors and hobbyists. It contains most of the features of the professional version but with fewer features and a simpler user interface. Adobe Photoshop Elements is an alternative to Photoshop. It is a graphics editor for photographers, image editors and hobbyists. It contains most of the 388ed7b0c7

Q: Show an specific time range in SQL (newbie) I'm trying to show the time range for an exercise, where I have multiple clients who have different times that are displayed in a list. Now I tried to join it to a table that contains the different times, but I don't know how to get it to work. Here's my query so far: SELECT \* FROM [Client] INNER JOIN (SELECT `ExecutorStart`, `ClientID` FROM `Client\_times` WHERE `ClientID` = '9' ORDER BY `ExecutorStart`)AS t1 ON [Client]. `ClientID` = t1.`ClientID` INNER JOIN (SELECT `ExecutorStart`, `ClientID` FROM `Client\_times` WHERE `ClientID` = '7' ORDER BY `ExecutorStart`)AS t2 ON [Client]. `ClientID` = t2.`ClientID` INNER JOIN (SELECT `ExecutorStart`, `ClientID` FROM `Client\_times` WHERE `ClientID` = '8' ORDER

BY `ExecutorStart`)AS t3 ON [Client]. `ClientID` = t3.`ClientID` ORDER BY [Client].`ClientID` DESC, [Client].`Name` Now I want to join the times table to the client table to select the right times. Now I want to select the correct time range for an exercise. How can I do that? A: Try this: SELECT \* FROM [Client] LEFT OUTER JOIN (SELECT client id, min(executor start) AS min executor start FROM client times GROUP BY client id) AS c min ON [Client].client  $id = c$  min.client id

LEFT OUTER JOIN (SELECT client id, max

**What's New in the?**

[Platelet adhesion test using a new cuvette developed for the multi-channel method (author's transl)]. The platelet adhesion test has been applied widely for studies on antiplatelet drugs. Its initial manual method, however, has been not yet industrialized and,

in addition, has problems in terms of sensitivity and variation in the results due to manual operations. In order to solve these problems, a new type of cuvette was developed for the multi-channel method. Platelets from platelet-rich plasma (PRP) were labeled with a fluorescence-conjugated antibody (FITC-Ab) by centrifugation and then counted. The labeled cells were added into the chip-type test cuvettes (0.5 cm in diameter) and the adhesion of labeled platelets to the adhesive substrate of a glass coverslip was measured. On the adhesive substrate of the coverglass, platelets adhered actively under various conditions which were influenced by liquid compositions and flow shear. Platelets preferentially adhered at a pinhole coated with fibrinogen. Furthermore, platelets significantly adhered to this surface even in the presence of ADP. An adhesive substrate of PLL

# (polylysine) was a good platelet-adherent

material. On the other hand, thrombin, collagen and arachidonic acid significantly increased the adhesion of platelets in the presence of collagen or arachidonic acid. Platelet adhesion test using the new cuvette was a simple and sensitive method for the evaluation of the efficacy of antiplatelet drugs.Sonopuncture for non-invasive reduction of chronic subdural haematomas: study of nine cases. Nine patients with chronic subdural haematomas were treated by sonopuncture. This non-invasive and inexpensive method allowed evacuation of the subdural hematoma by avoiding the risks and expense of an open surgical procedure. The patients were given an ultrasound scanning of the cerebral cortex and peri-cranial tissues, in order to localize the site of the hematoma. Usually, three sites were punctured with the

ultrasonic probe: the first one, in a parietooccipital site, at the junction of the dura mater and the arachnoid layer; the second one, just above the puncture point of the first one, at the junction of the dura mater and the cranial arachnoid;

**System Requirements For Photoshop CS5:**

### Compatible with Windows XP/Windows 7/Windows 8.1/Windows 10 4GB RAM 10GB Free Disk Space Pentium 4/AMD Athlon 64/Power PC/Core 2 Duo/Core 2 Duo 2GHz+ 6GB GPU RAM NVIDIA/ATI/AMD HD3850 or better 1024x768 Display Resolution 32-bit Microsoft Silverlight Version 10 or better Mouse and Keyboard are required

[https://www.mil-spec-industries.com/system/files/webform/Adobe-Photoshop-2020-version-21\\_18.pdf](https://www.mil-spec-industries.com/system/files/webform/Adobe-Photoshop-2020-version-21_18.pdf) <http://jwbotanicals.com/photoshop-2021-version-22-1-0-serial-key-win-mac/> <https://endlessflyt.com/photoshop-2021-version-22-4-with-license-key-activator-download-mac-win/> <https://mauiwear.com/adobe-photoshop-2022-version-23-0-keygen-generator-download/> [https://hard-times.us/wp-content/uploads/2022/07/Adobe\\_Photoshop\\_2022\\_Version\\_230\\_For\\_PC\\_2022-1.pdf](https://hard-times.us/wp-content/uploads/2022/07/Adobe_Photoshop_2022_Version_230_For_PC_2022-1.pdf) <http://www.lab20.it/2022/07/05/photoshop-2022-version-23-1-serial-number-for-windows-latest/> <https://www.shankari.net/2022/07/05/adobe-photoshop-cc-2019-version-20-full-license-registration-code-free/> <https://lacomfortair.com/photoshop-cs5-product-key-and-xforce-keygen-product-key-download-2022/> <https://travkamyravka.ru/adobe-photoshop-2021-version-22-0-0-patch-with-serial-key-download.html> [https://emealjobs.nttdata.com/en/system/files/webform/adobe-photoshop-2022-version-232\\_0.pdf](https://emealjobs.nttdata.com/en/system/files/webform/adobe-photoshop-2022-version-232_0.pdf) <https://trello.com/c/kijWw3Lc/143-adobe-photoshop-2021-version-22-download-3264bit> <https://nashvilleopportunity.com/adobe-photoshop-2021-version-22-5-1-activation/> <https://www.turksjournal.com/adobe-photoshop-cc-2015-install-crack-with-license-key-2022/> <https://serippy.com/adobe-photoshop-express-free-download-latest/> <https://mandarinrecruitment.com/system/files/webform/abdqyn655.pdf> [https://gaming](https://gaming-walker.com/upload/files/2022/07/sJdKxPi95xBRa8R9ZVae_05_bb4dbe6fda3fd87c0860fca29cbc8dfa_file.pdf)[walker.com/upload/files/2022/07/sJdKxPi95xBRa8R9ZVae\\_05\\_bb4dbe6fda3fd87c0860fca29cbc8dfa\\_file.pdf](https://gaming-walker.com/upload/files/2022/07/sJdKxPi95xBRa8R9ZVae_05_bb4dbe6fda3fd87c0860fca29cbc8dfa_file.pdf) [https://5wowshop.com/wp-content/uploads/2022/07/Photoshop\\_2020.pdf](https://5wowshop.com/wp-content/uploads/2022/07/Photoshop_2020.pdf) <https://thebrothers.cl/photoshop-2022-pc-windows-2/> <https://mdmresourcing.com/sites/default/files/webform/Adobe-Photoshop-2021-Version-2200.pdf> [https://technospace.co.in/upload/files/2022/07/7apaigKR1PzpoXUG3cxl\\_05\\_84cf0334c90d46f2fb8c72941808bc09\\_file.p](https://technospace.co.in/upload/files/2022/07/7apaigKR1PzpoXUG3cxl_05_84cf0334c90d46f2fb8c72941808bc09_file.pdf) [df](https://technospace.co.in/upload/files/2022/07/7apaigKR1PzpoXUG3cxl_05_84cf0334c90d46f2fb8c72941808bc09_file.pdf) <http://www.ndvadvisers.com/adobe-photoshop-cs4-keygen-exe-activation-key-2022/>

<https://ejenvie.com/wp-content/uploads/2022/07/roswmar.pdf>

<https://stokled.ru/sites/default/files/webform/photoshop-cc-2015-version-18.pdf>

[https://together-19.com/upload/files/2022/07/CxXcbOUGiUO7e3BkC2nn\\_05\\_bb4dbe6fda3fd87c0860fca29cbc8dfa\\_file.pd](https://together-19.com/upload/files/2022/07/CxXcbOUGiUO7e3BkC2nn_05_bb4dbe6fda3fd87c0860fca29cbc8dfa_file.pdf) [f](https://together-19.com/upload/files/2022/07/CxXcbOUGiUO7e3BkC2nn_05_bb4dbe6fda3fd87c0860fca29cbc8dfa_file.pdf)

[https://7smabu2.s3.amazonaws.com/upload/files/2022/07/G3uDDriTYC66vOAkLAip\\_05\\_e87a92e17dafdf7b8c8d37dde49](https://7smabu2.s3.amazonaws.com/upload/files/2022/07/G3uDDriTYC66vOAkLAip_05_e87a92e17dafdf7b8c8d37dde49409b6_file.pdf) [409b6\\_file.pdf](https://7smabu2.s3.amazonaws.com/upload/files/2022/07/G3uDDriTYC66vOAkLAip_05_e87a92e17dafdf7b8c8d37dde49409b6_file.pdf)

<http://aparatefitness.com/?p=21634>

<https://www.cakeresume.com/portfolios/photoshop-2022-universal-keygen-with-license>

<https://burewalaclassified.com/advert/adobe-photoshop-2021-version-22-4-1-key-generator-full-version-mac-win/>

<http://movspafar.yolasite.com/resources/Photoshop-CC-2018-HACK--Free-Download-3264bit.pdf>

[https://thaiherbbank.com/social/upload/files/2022/07/1E3UT2G1z7V3LlKlR8O1\\_05\\_bb4dbe6fda3fd87c0860fca29cbc8dfa](https://thaiherbbank.com/social/upload/files/2022/07/1E3UT2G1z7V3LlKlR8O1_05_bb4dbe6fda3fd87c0860fca29cbc8dfa_file.pdf) [\\_file.pdf](https://thaiherbbank.com/social/upload/files/2022/07/1E3UT2G1z7V3LlKlR8O1_05_bb4dbe6fda3fd87c0860fca29cbc8dfa_file.pdf)